# Capturing iPods and the MP3 Craze for Learning: HANDS-ON 2 HR SESSION Part 2-A

FOR TEAGHERS

BY
HATRICER P. KIND
AND
MARK GURA

USING A NEW
TECHNOLOGY
TO REVOLUTIONIZE
TEACHING AND
LEARNING

A YOURSE BY EMERGING TICHNOLOGIES
FOR EXOLUMINA FRANCISIS

Dr. Kathleen P. King Fordham University MS Adult Ed & HRD also

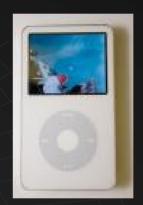

- The Teacher's Podcast
- ◆Talking Financial Literacy
- Transformation Education LIVE!

Sample
Podcasts
• You Don't
Need an
Ipod
•KEYNOTE
Paliser RSD
•Librivox

•UEGE

#### Let's Start the Recording!

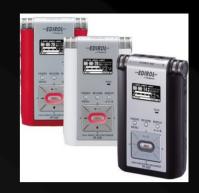

Podcast

#### Script and Cues!

 KPK: Welcome to Transformation Education LIVE!

- ◆ KPK: This is Dr. Kathy King at....
- ◆ Teachers: --- APPLAUSE---
- ◆ Teachers: YeaAA!!! wooohooOO!!!

#### Session Goals

- Learn how to
  - Plan lesson
    - Student –created or
    - Teacher created or
    - PD podcast
  - Design script
  - Create and edit recording
  - Export to MP3 file
  - Post to web
  - Create podcast feed

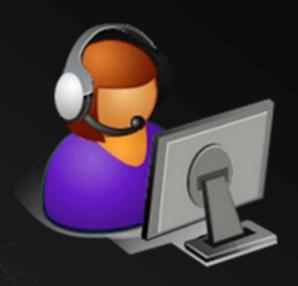

An exciting Time of Hands-On Podcasting!

#### Where the Possibilities?

- Global reach
- Archived content
- ◆ 24/7 availability
- ◆ Scalable delivery
- Uniform delivery of content
- + What about learning styles?
  - · Language needs?
  - · Or learning disabilities?
- Other benefits?

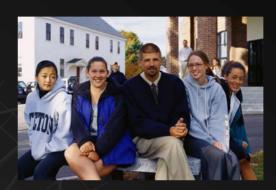

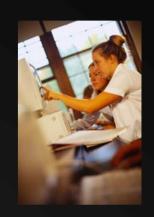

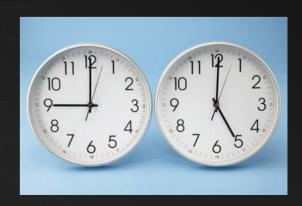

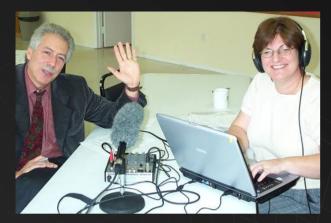

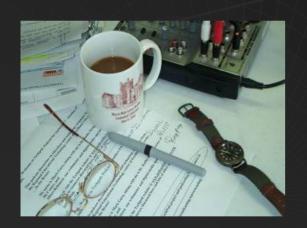

#### The Teachers' Podcast — T

Put Yourself on our Map! The Teachers' Podcast **Recent Posts** Episode # 13 Math Learning:

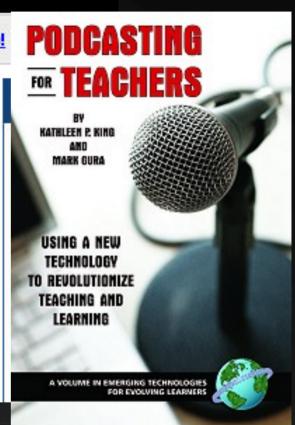

In the past 3 years...

160 Episodes... 4 MILLION downloads!

#### Why Use Digital Technology?

- + What do you want to accomplish?
- + What do you want to plan?
  - · Student created podcast
  - Teacher created podcasts
  - · PD podcasts
  - · Others?
- Why?
  - Time on task, research skills, literacy skills, motivate, empower, enhance and advance learning
  - Your ideas
- Capture students' interest in iPods, MP3s, digital media and online information FOR LEARNING!

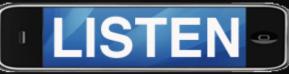

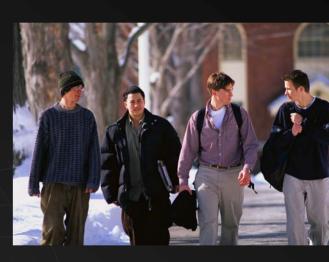

#### Finding Digital Content

- Google- examples
- ◆ Podcast directories
  - Itunes, Podcast Alley.com,
  - Podcast Pickle.com
     Podomatic.com
  - Castroller.com,
     Blubrry.com
- Let's browse some examples in Education

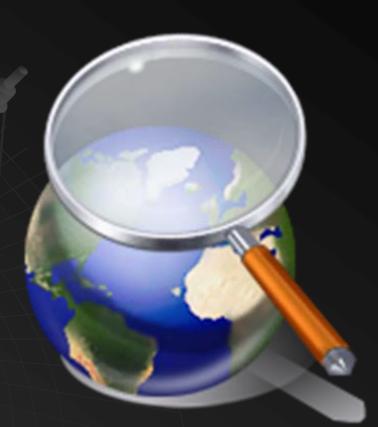

#### Access and Use Free Digital Media Resources

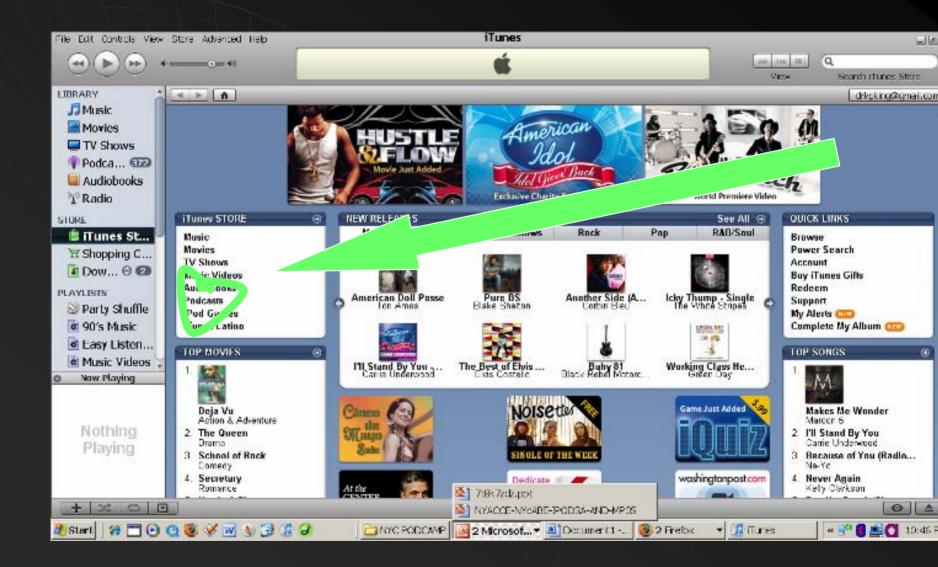

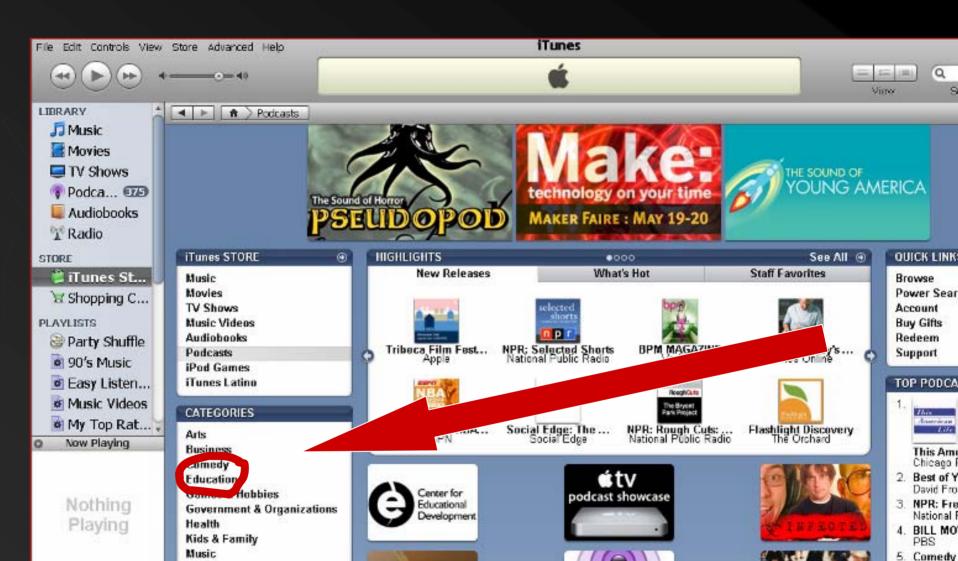

Document 1 -... 3 2 Morosoft... ▼ Document 1 -... 3 2 Firefox

Comedy I

▼ 🍱 iTunes

**News & Politics** 

+ 34 0 0

#Start

## How to be a Digital Creator! Content- Record- Publish

 From the new book by King & Gura

> Podcasting for Teachers:

Using a New Technology to Revolutionize Teaching and Learning

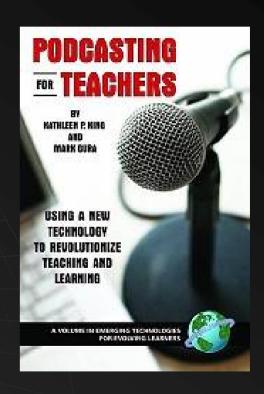

#### Planning Podcasts...

- \*\*\* Content \*\*\*
  - Record, edit- copy-delete.. Publish to RSS and Web
- ◆ SCRIPTING
  - Helps students... some professionals always use them
- Intro...
  - "Welcome to this episode of The Teacher's Podcast! A podcast about life, change and learning in adulthood. This is Dr. Kathy King... (Applause)
- Body of podcast..... (our session)
- Outro....
  - "This concludes this episode. Thank you for being with us. Be sure to check our website at <a href="www.teacherspodcast.org">www.teacherspodcast.org</a> and email us with your comments and suggestions you can reach us at teacherspodcast@gmail.com
  - (then all the copyright, rights reserved.... "this podcast has been produced by...." stuff)

#### Student Projects and Veacher Created

- Great opportunity for project-based learning
- Collaboration, planning, decision-making
- Inter-disciplinary learning
- Your thoughts and ideas about student projects??
- What could your students develop with these?
- What could teachers develop?

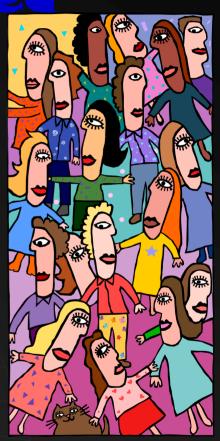

#### OPTIONS for How to Record and Create Digital Audio for Classrooms

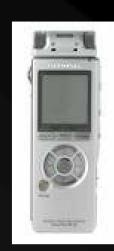

- 1. Handheld digital recorder
- 2. Available computer plus mike, free software
- 3. All-in-one record, edit and post on Web

Example: Podomatic.com

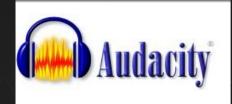

#### Free recording software

- Free software-Audacity
- Record,edit-copy-delete..

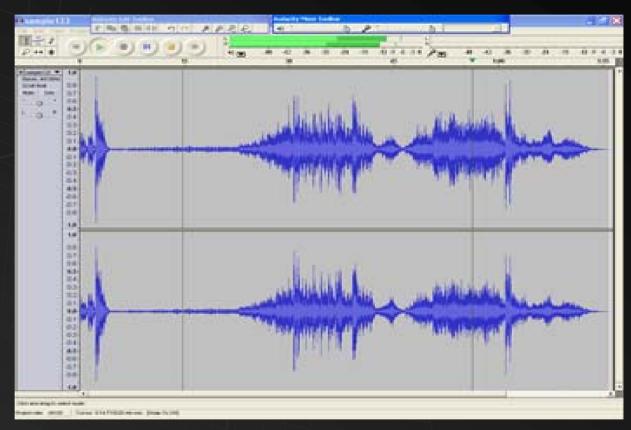

http://audacity.sourceforge.net/

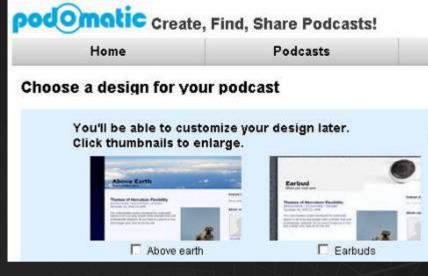

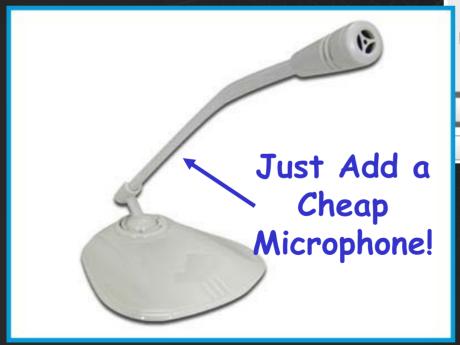

#### Now post your first episode!

| Fitle:                 |             |              |                |              |              |     |
|------------------------|-------------|--------------|----------------|--------------|--------------|-----|
| Tags [ <u>?]</u> :     |             |              |                |              |              |     |
| Comments:<br>[Preview] |             |              |                |              |              | 100 |
| Add picture:           |             |              | Browse         |              |              | į   |
| ☐ This show            | is explicit | ☐ This show  | is clean 🏻 Hid | le for later | Go 🖭         | RO  |
| Import OF              | Record      | Or mixOmatic | ■ Record       | Video 🌵 r    | nic settings |     |
| Post Episode           | е           |              |                |              |              |     |

There's a variety of FREE, easy to use, 'anyone can podcast' solutions on the web. podomatic.com

## Making Choices Discussion Cost-benefits Pros and con's

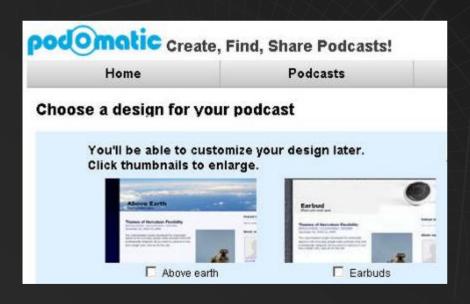

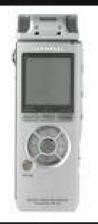

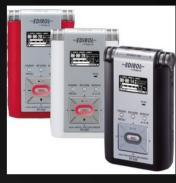

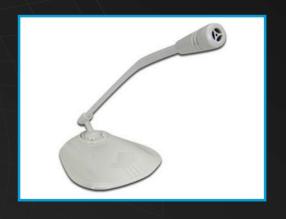

### SERSS

### \*Content- Plan-Record- Publish

- Focus on purpose and content
- Continuous improvement
- The journey

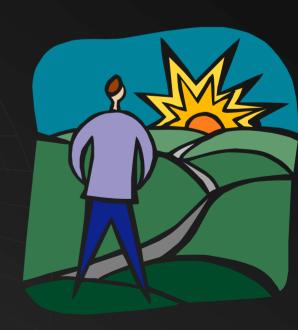

#### Content-Plan

- Single Property of the Control of the Control of th
- Determine your purpose
- Select best format
- Plan lesson and curriculum flow
- Determine equipment and support needed

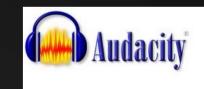

 Download free software to edit

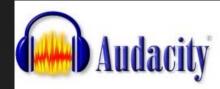

Home About Download Help Contact Us Get Involved

Download

Stable: 1.2

Windows

Mac

Linux/Unix

Source Code

Release Notes

Beta: 1.3

New Features in 1.3

Windows

Mac

Linux/Unix

Source Code

#### Download

Select your operating system to download the latest version of the

# Stable: 1.2 - for all users Latest versions: Windows 1.2.6 Mac OS X 1.2.5 (Intel) or 1.2.6 (PPC) Linux/Unix 1.2.6 (in source code)

# Record: Your recording software

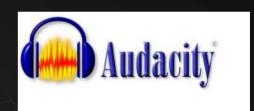

http://audacity.sourceforge.net/

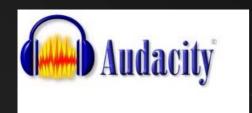

### Live Session... 1..2...3...

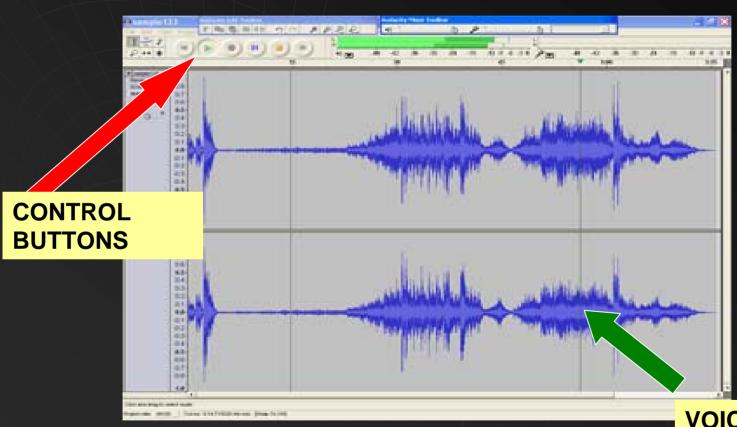

◆ Record, edit- copy-delete

VOICE WAVE PATTERNS

### Teacher Professional Development Over 4.0 million listeners!

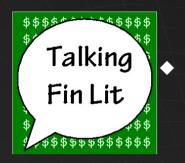

Talking Fin Lit www.talkingfinlit.org PD help for teachers about financial literacy resources teaching math in application

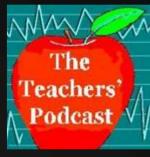

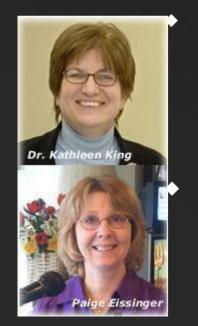

The Teacher's Podcast offers interviews, curriculum ideas, news resources, technology tips, research for classroom use <a href="https://www.teacherspodcast.org">www.teacherspodcast.org</a>

Transformation Education Live!
Innovation, teaching & lifelong learning...
www.transformationed.com/podcast

#### Discussion

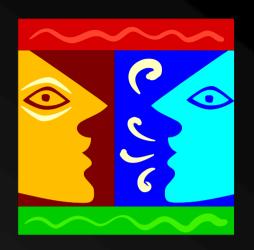

- Group Questions
- Discussion Starters
- Additional suggestions from the group

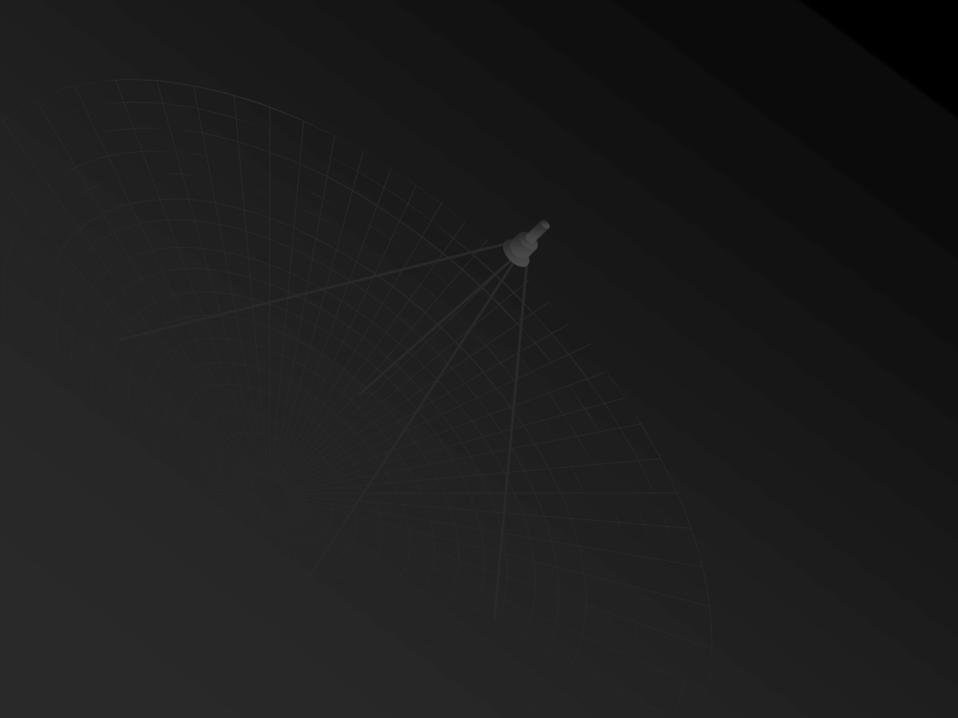